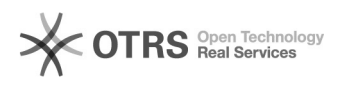

## Windows0000000000000000

2024.05.02 18:29:24

**FAQ**

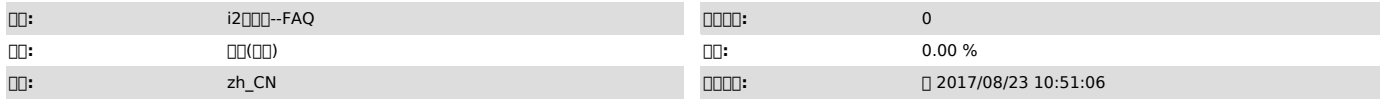

 *()*

 i2-ctrlcenterpostgreApache"""" cmd "net start apache2.2""WindowsApache2.2Microsoft"

00Windows000000000000010\*3299"000"00000000000000000000000000make\_sock:couldn't<br>bind address to 0.0.0.0:58080"[]

 *()*

 *()*

000000 "//make\_sock:couldn't bind address to 0.0.0.0:58080"Apache

Apache58080

000000 1 ① > netstat -ano

0000000 0000 0000 00 PID

@0000000000<br>> netstat -ano | findstr "58080"<br>0000000 0000 0000 00 PID

## @0000058080000PID0000<br>> tasklist | findstr "00000000268210000000 PID"<br>000000000 PID 000 000# 0000

WindowsPIDPID

20000000

Apache58080

n1nnnnnnnnnnnnnnn  $\ge$  taskkill /f /t /im  $\sqrt{26821}$ 

""

0200000000000000<br>00Apache00000httpd.conf0000C:\Program Files (x86)\info2soft-ctrlcenter\Apache24\conf

000000058080000Listen 580800005808000000000000000066660

3000Apache000000<br>00000000Apache2.200000000000012-Ctrlcenter000000000

4 1http://IP:58080

2Apachehttp://IP;